# Fewer Clicks for Catalogers

Using import profiles to streamline cataloging in Alma

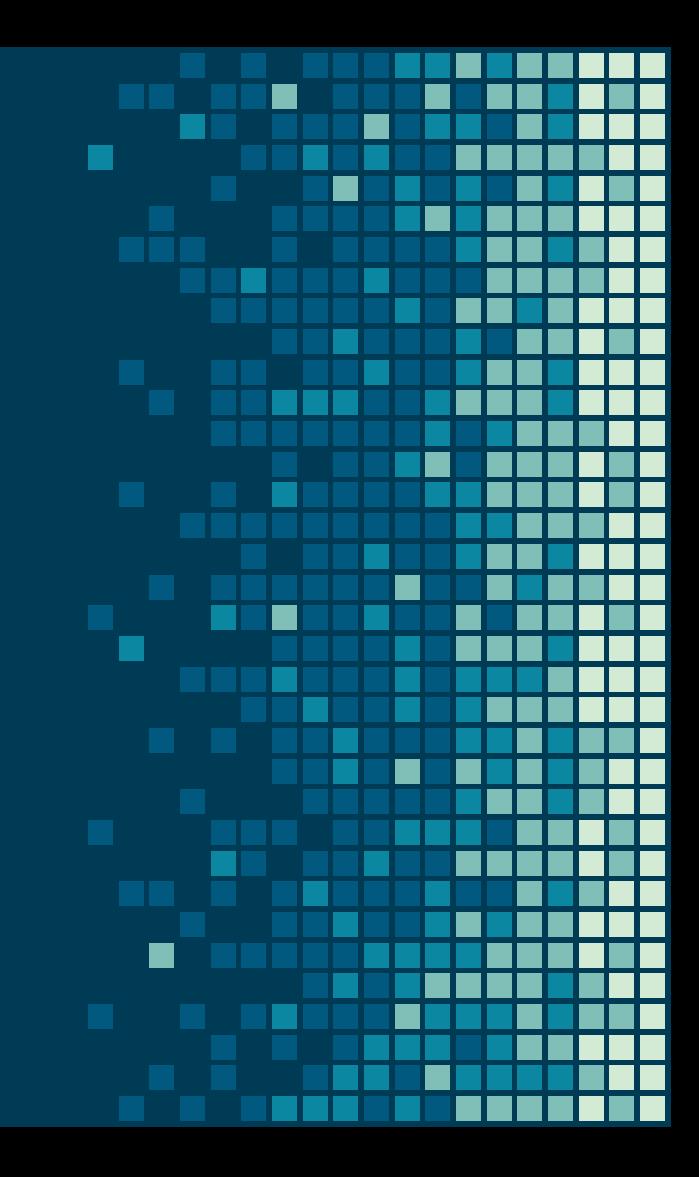

# Background

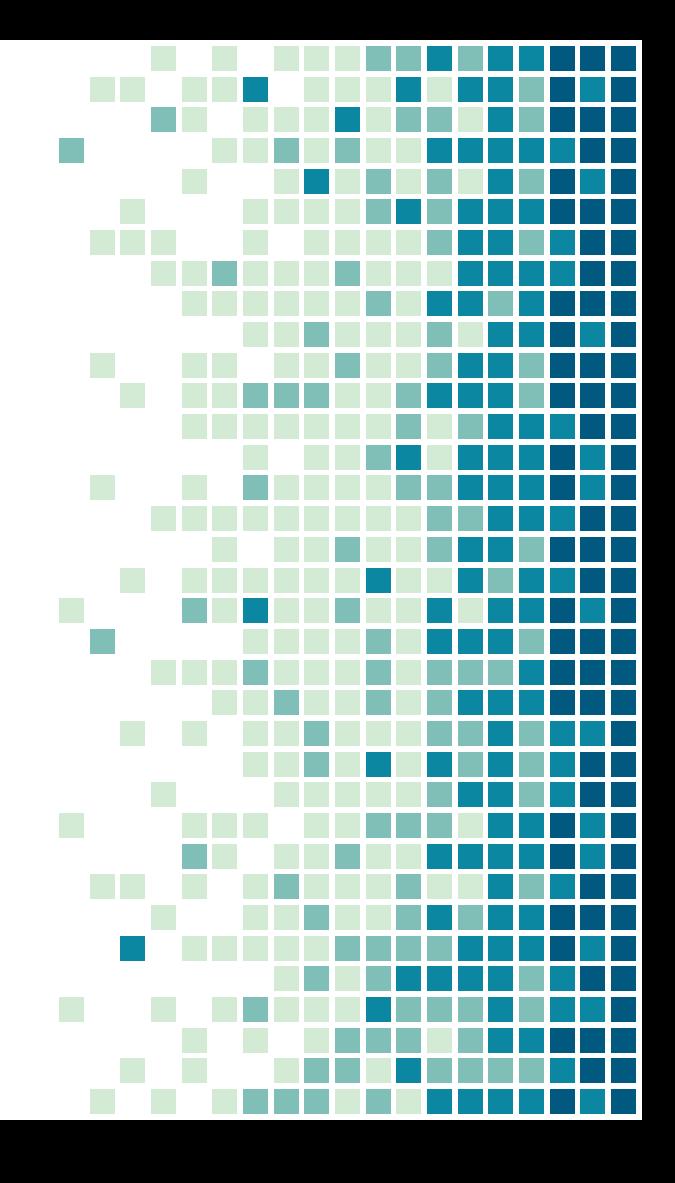

### Challenges accepted

#### August 2020

- 600-700 volumes received but not cataloged
- Items with notes
- **Three catalogers**

### Ongoing

- Project catalogers
- Non-cataloging **librarians**
- Student workers

#### Duplicate records

- $-1,000 +$
- Residual migration errors
- $\blacksquare$  2 IZ on 1 NZ
- Orphan and non-orphan records

Import profile goals

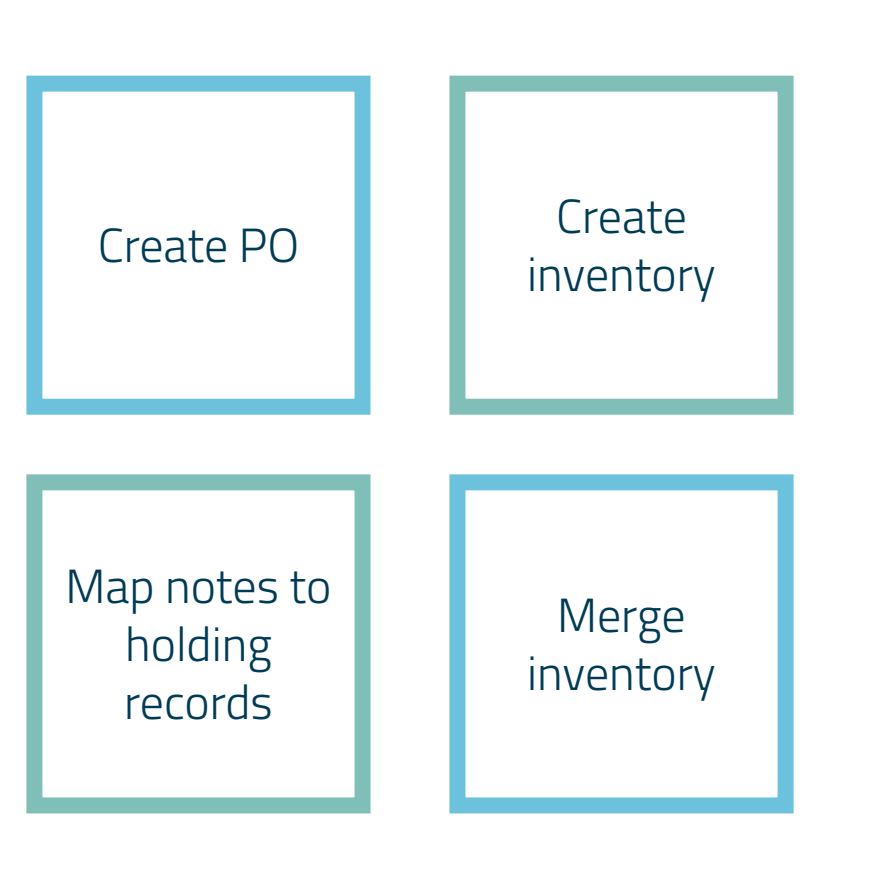

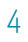

## Mapping notes

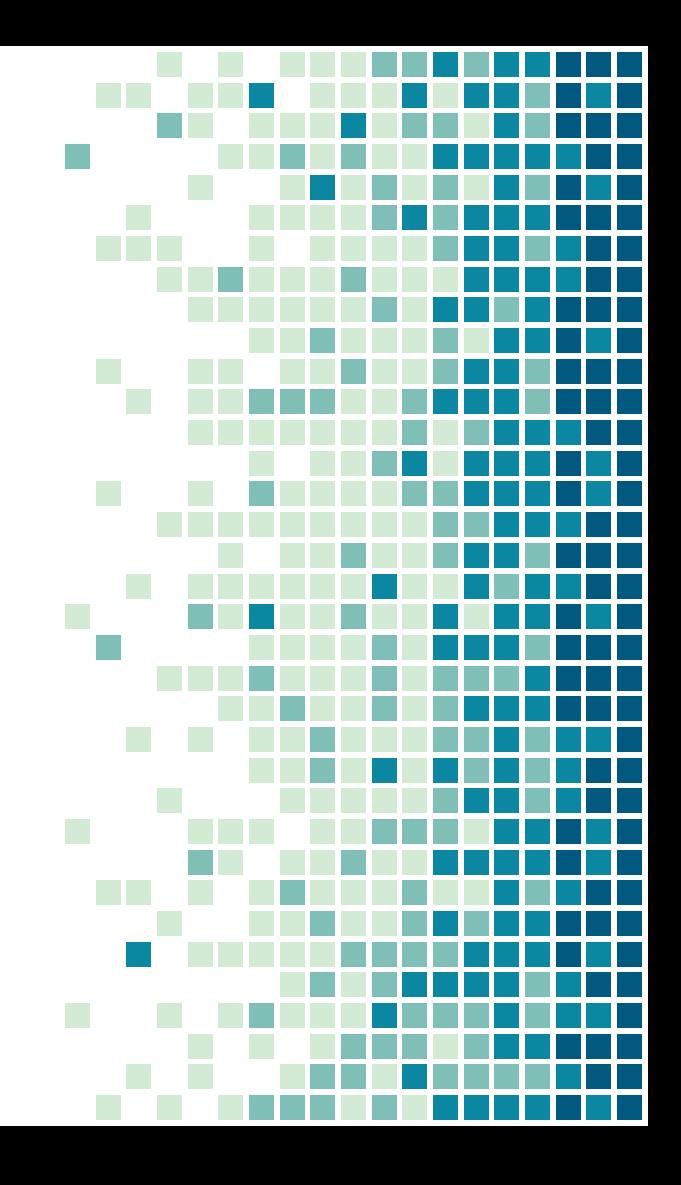

### Gift note displays

### The note in the holding record...

#### OTHER WRLC LIBRARIES Caucasus, Northern > Catalogs > **BACK** Genre Catalogs. S BACK TO LOCATIONS Publisher Moskva: Vneshtorgizdat AVAILABILITY AT LIBRARY **Creation Date**  $19-7$ 1 volume (unpaged) : color illustrations ; 19 x 21 cm Format Gelman Library (by appointment only) Available, Stacks N6260.H35 1995 Source **Library Catalog** (1 copy, 1 available, 0 requests) Identifier LC: 2009390034 Source of Acquisition: OCLC: (OCoLC)ocn427704756 Gift of: OCLC: (OCoLC)427704756 Tadeusz and Marie Lukens Swietochowski. **View less**

Item on Shelf Please Login to See Availability

… versus the note in the bibliographic record

### Gift note displays

The note in the bibliographic record...

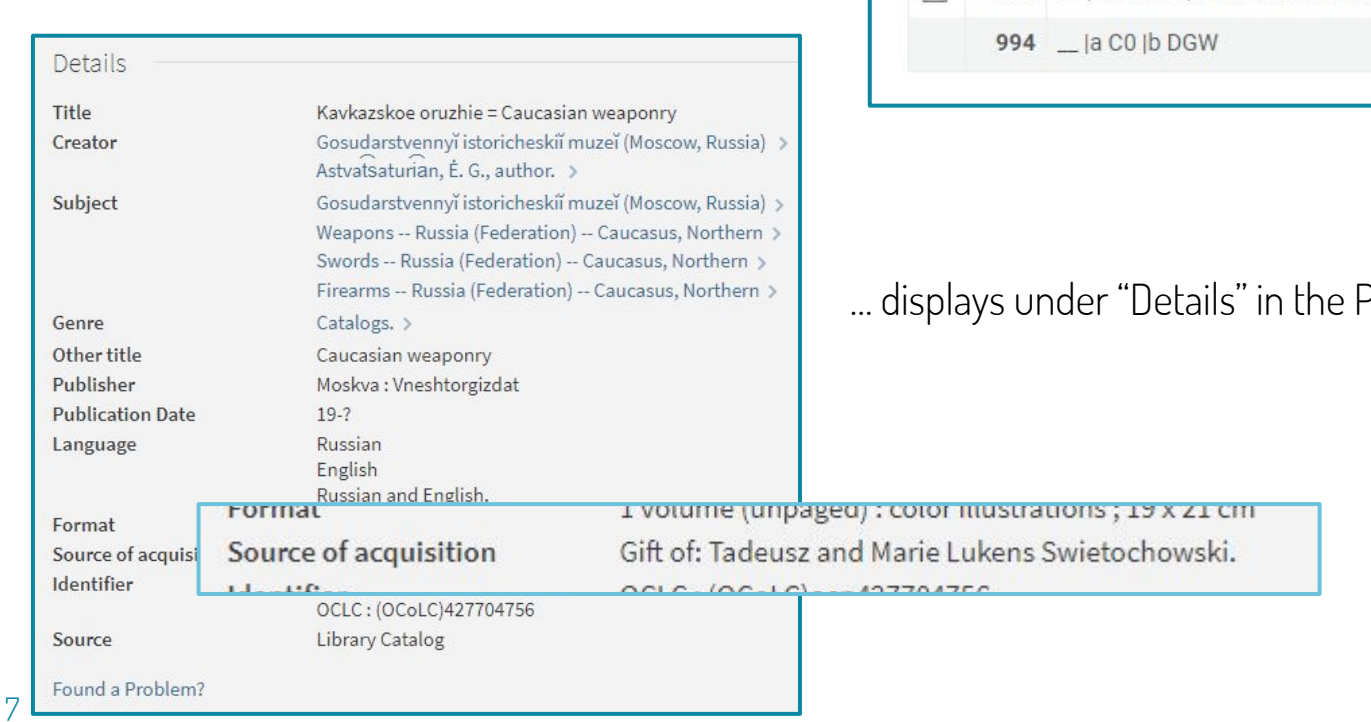

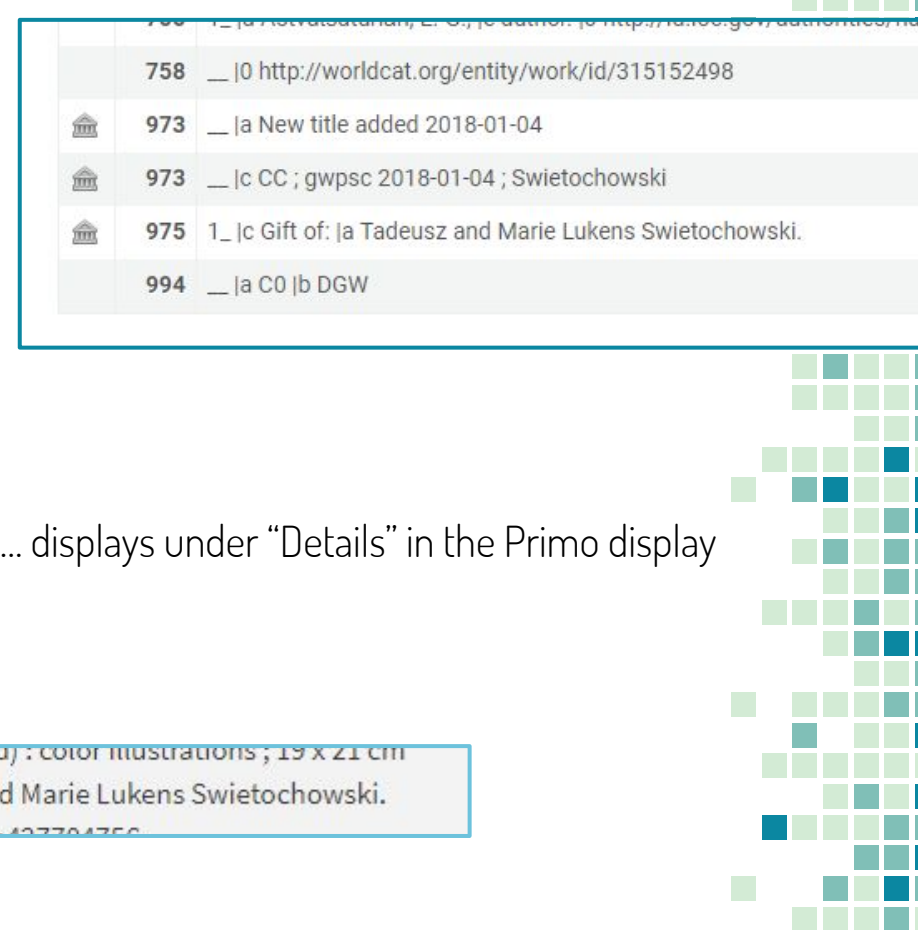

## Mapping notes

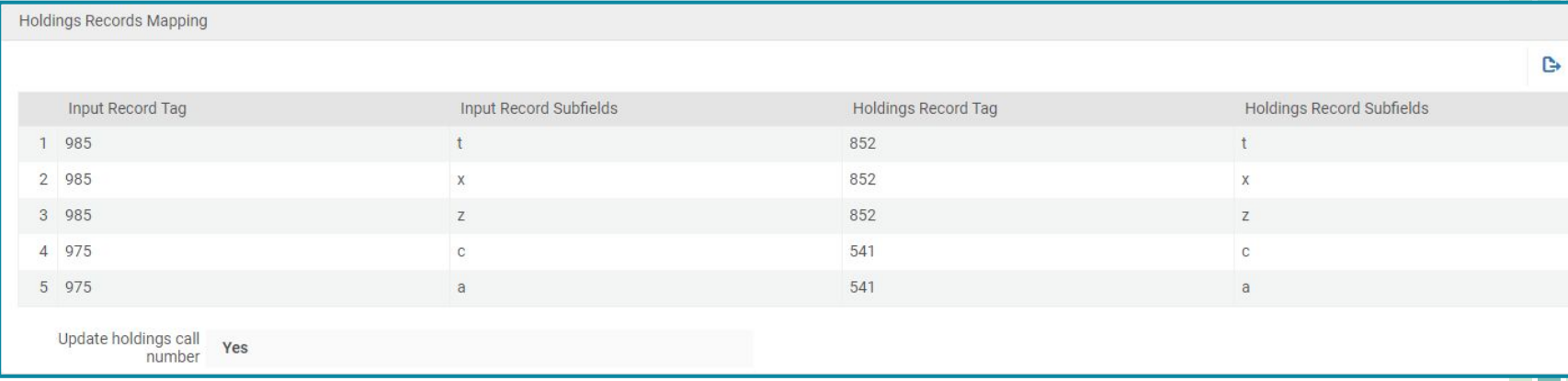

 $\checkmark$ 

- $\triangleright$  Holding record notes display consortia-wide
- $\triangleright$  NOTE: Some issues with 975  $>$  541 (SalesForce ticket #00936927)
	- Only bringing over 1 subfield

### Gift note displays

The note in the holding record...

#### Availability

REQUEST: Borrow Item | Book Chapter Request<sup>[2]</sup>

#### K BACK TO LOCATIONS

#### **LOCATION ITEMS**

Gelman Library (by appointment only) Available, Stacks N6260.H35 1995 (1 copy, 1 available, 0 requests)

**Source of Acquisition:** Gift of: Tadeusz and Marie Lukens Swietochowski.

#### **View less**

Item on Shelf End of Term

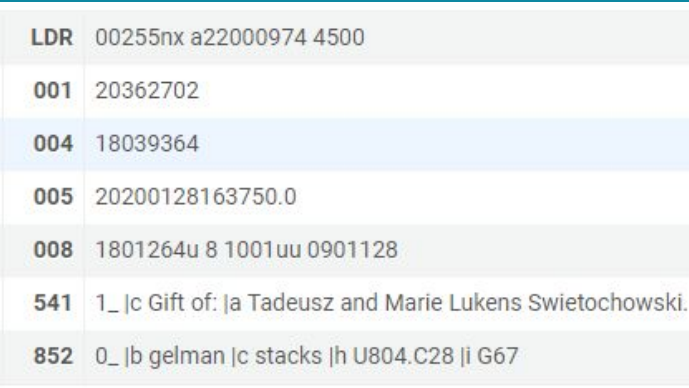

… displays under the item in the Primo display

## Merging inventory

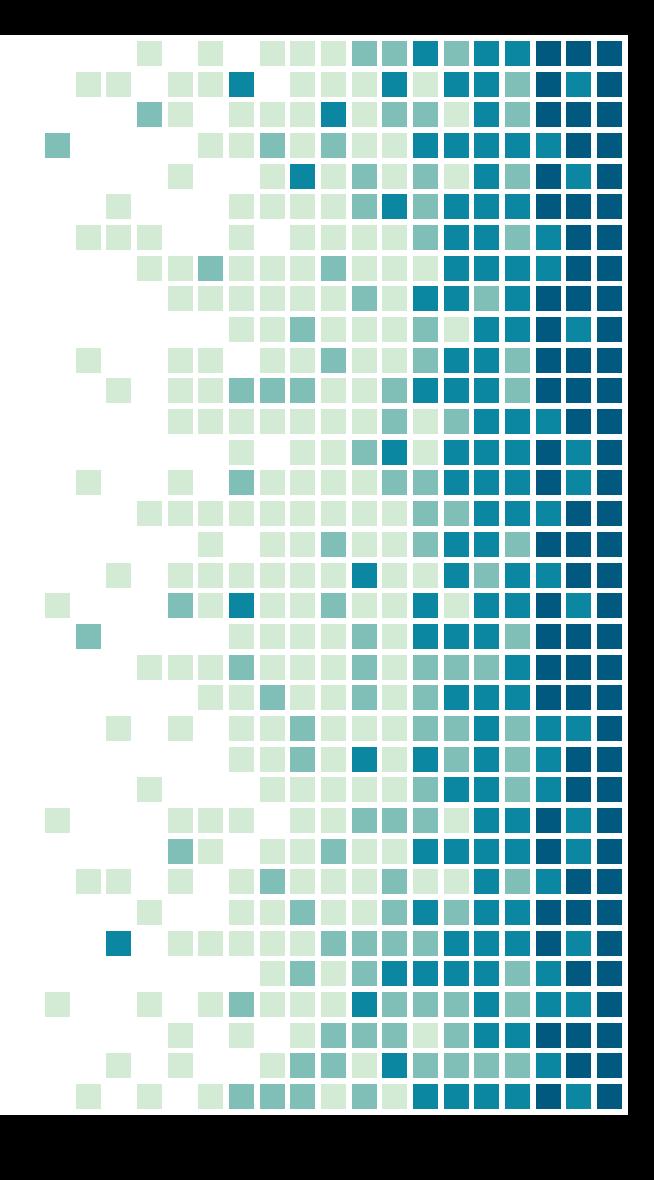

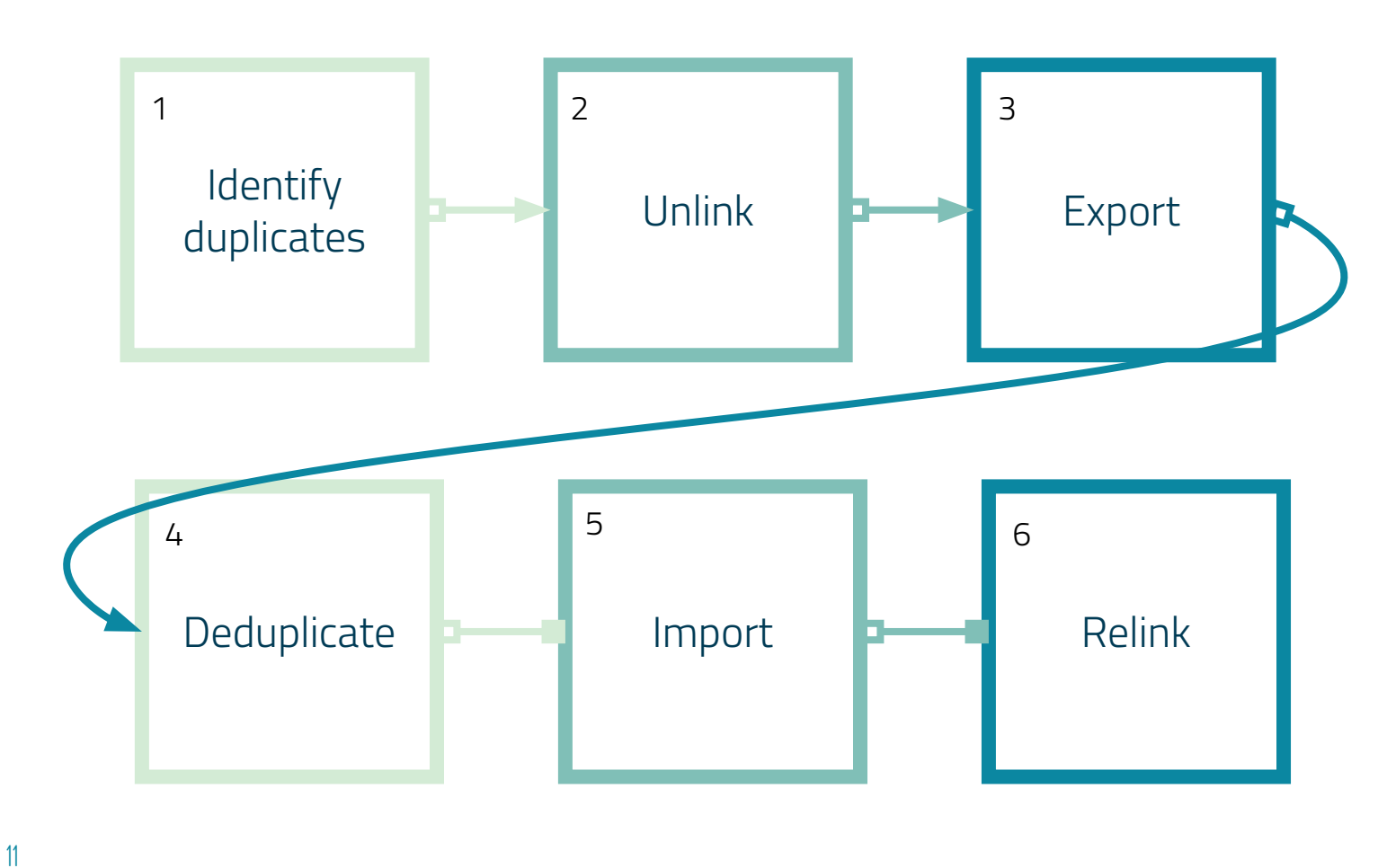

## Merging inventory

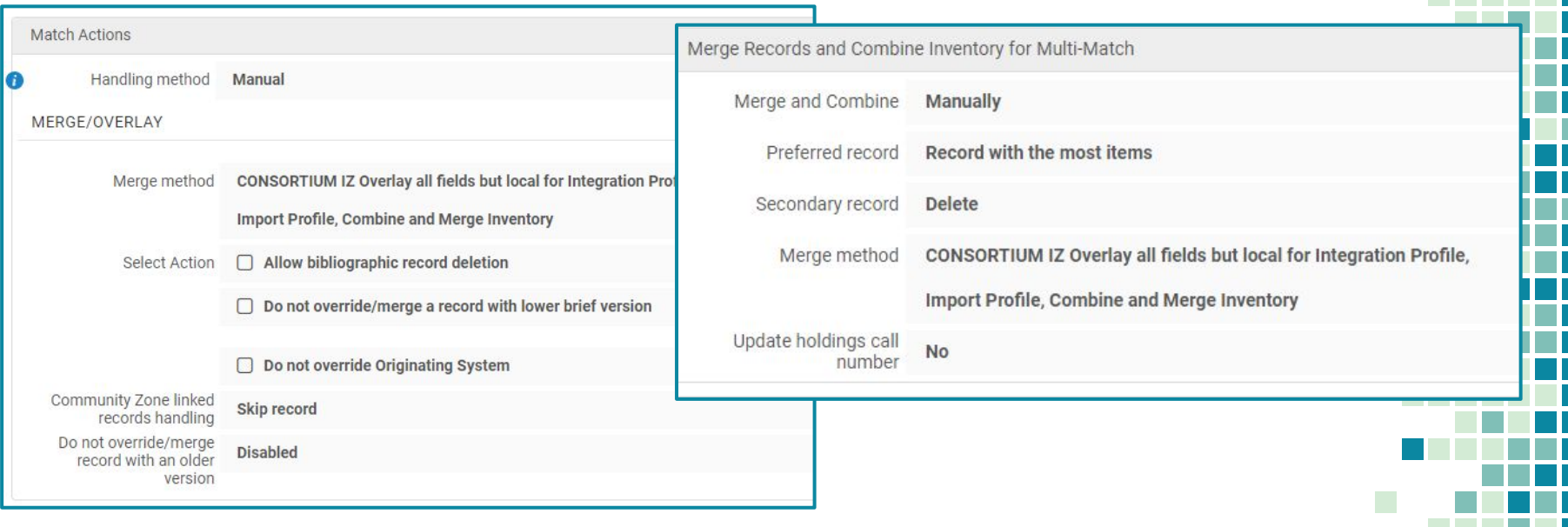

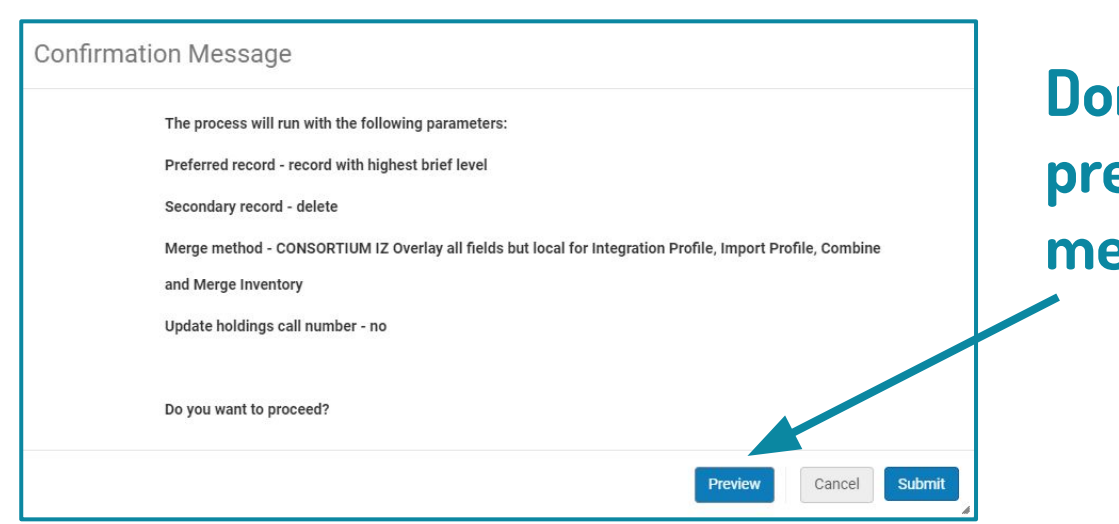

### **Don't forget to eview your merges!**

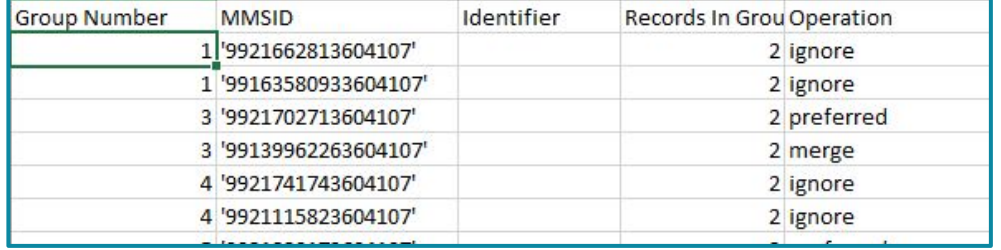

Ignore = Skip Preferred = It's a keeper Merge = Deleted!

**Questions?**

Jen Froetschel (she/her) Metadata Services Librarian George Washington University (GW) jfroetschel@gwu.edu

### PRESENTATION DESIGN

### Presentation template by [SlidesCarnival](http://www.slidescarnival.com/)

This presentation uses the following typographies:

- Titles: **Dosis** [\(http://www.impallari.com/dosis\)](http://www.impallari.com/dosis)
- Body copy: **Titillium Web** [\(http://www.campivisivi.net/titillium/\)](http://www.campivisivi.net/titillium/)

Presentation content covered under Creative Commons license: BY-SA-NC

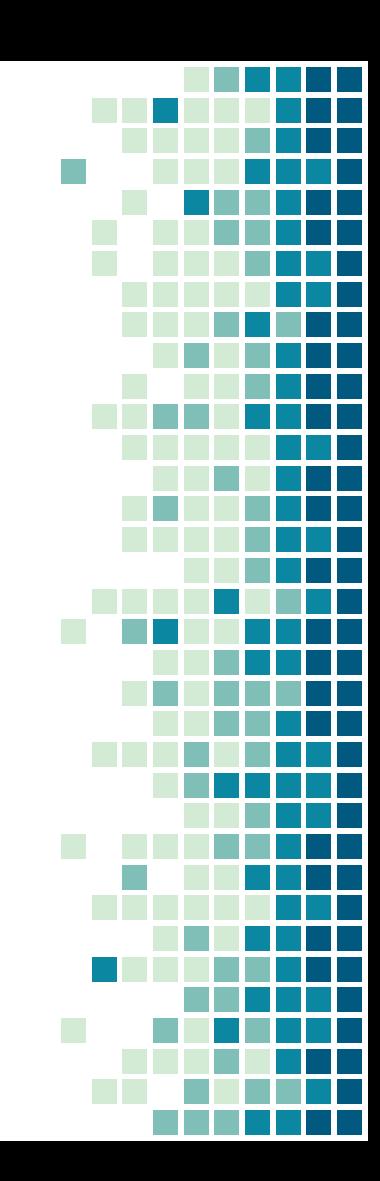